#### **Masterarbeit**

#### **Darstellung und Interaktion dynamischer Prozesse**

Niculin Caviezel

HS 2012, Geomatik und Planung

Betreuung: Samuel Wiesmann und René Sieber

# **Was ist ein dynamischer Prozess?**

#### **Dimensionen**

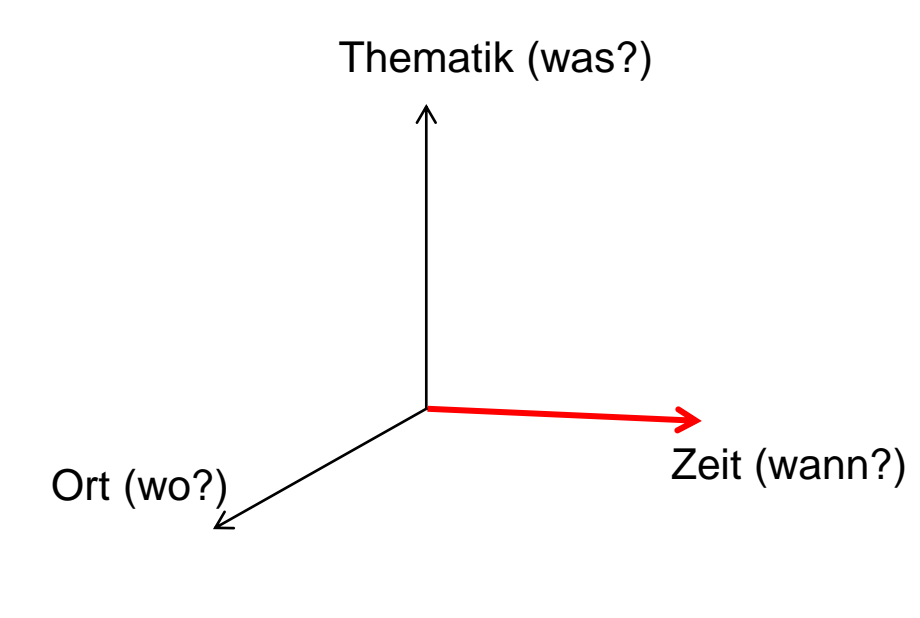

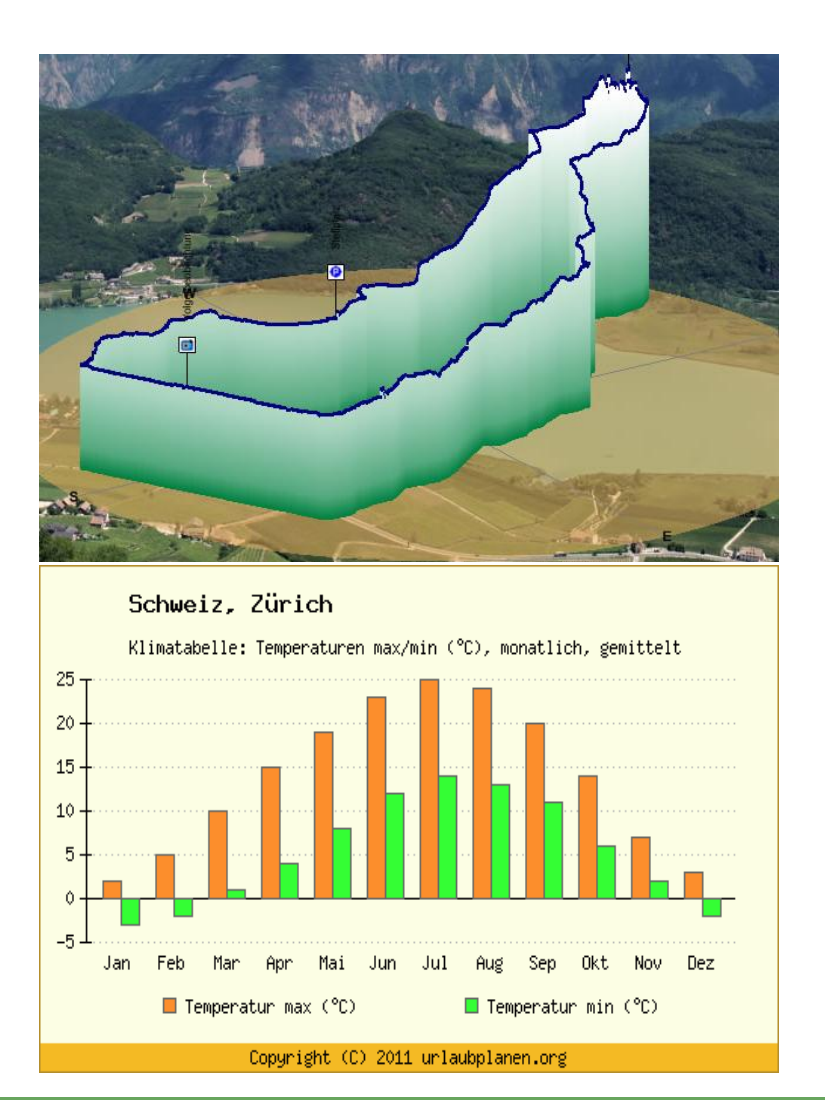

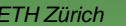

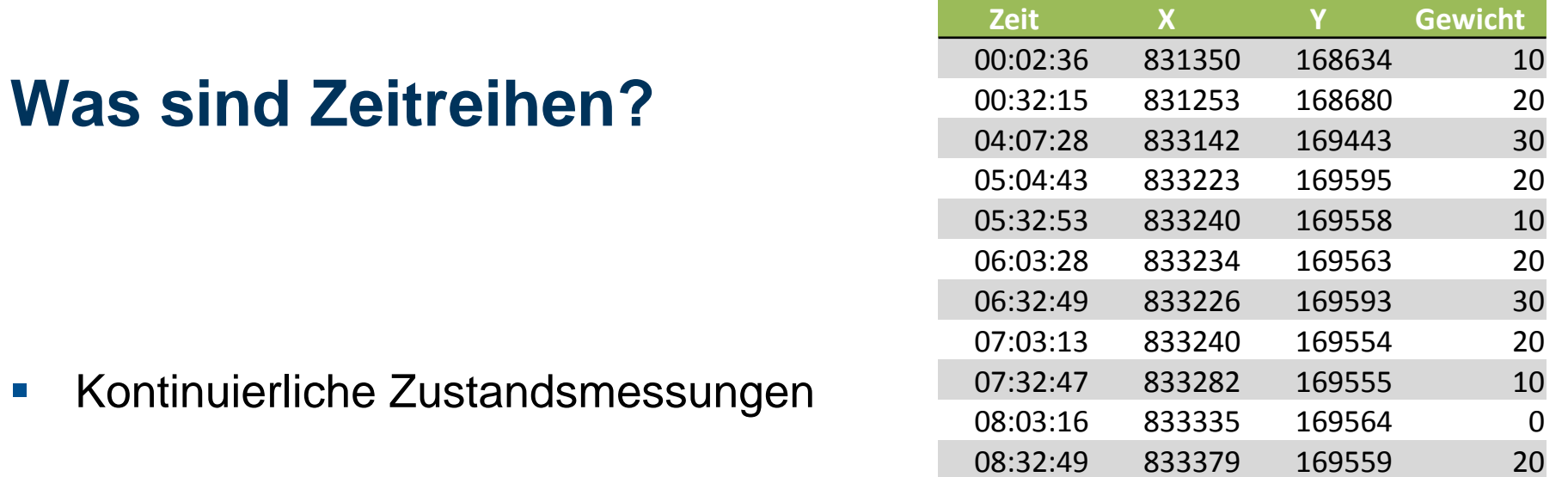

**Informationen zu dynamischen Prozessen** 

#### **Ziele**

- Veranschaulichung von dynamischen Prozessen durch Visualisierung von räumlich-temporalen Daten mittels **Interaktion** und **Animationen**
- Ausarbeitung einer **Web-Applikation** mit Beispiel-Tools für einen **Datensatz des schweizerischen Nationalparks**

#### **Visuelle Analyse dynamischer Prozesse**

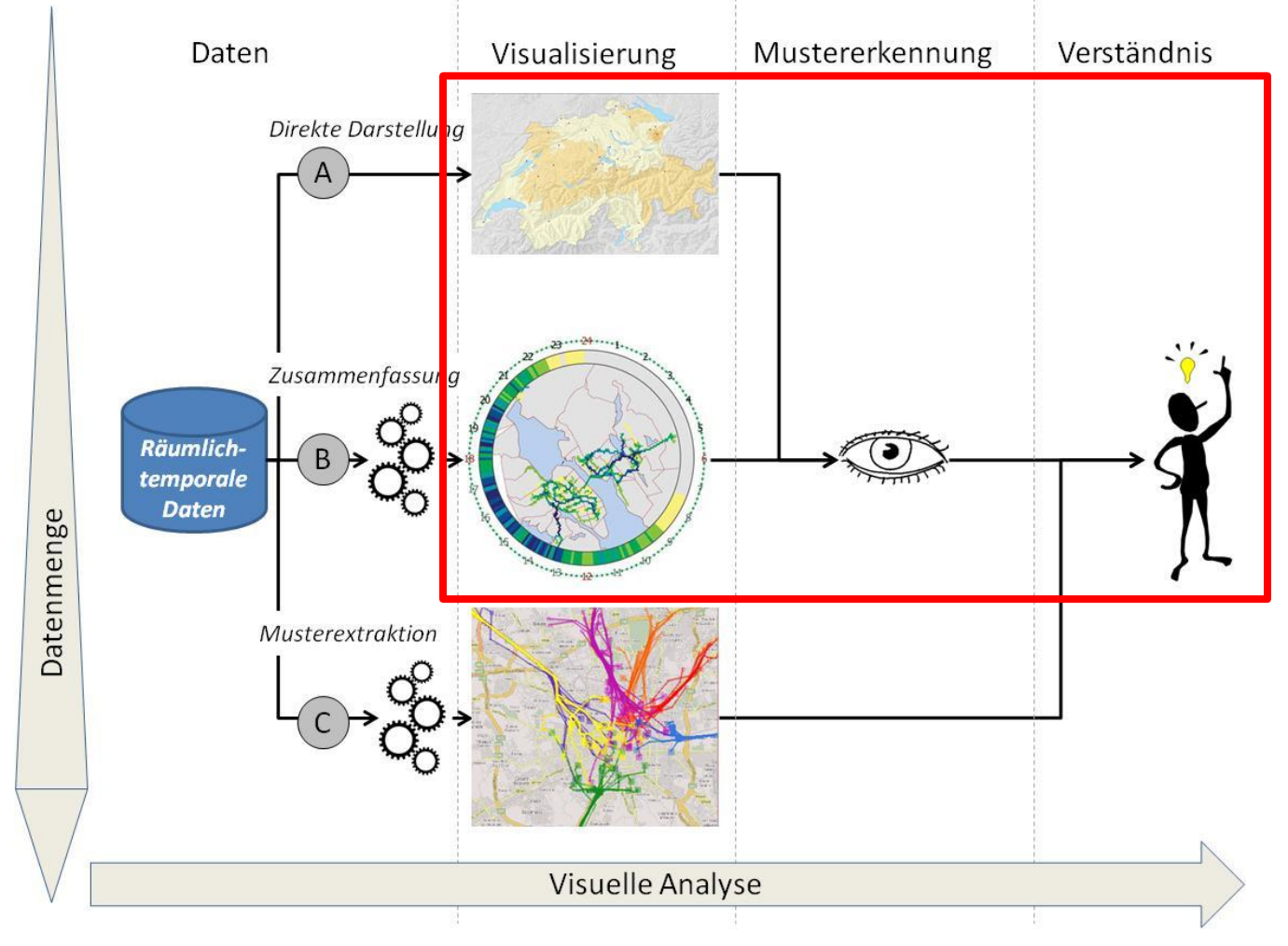

Nach G. Andrienko, N .Andrienko, 2008

#### **Interaktive Mustererkennung**

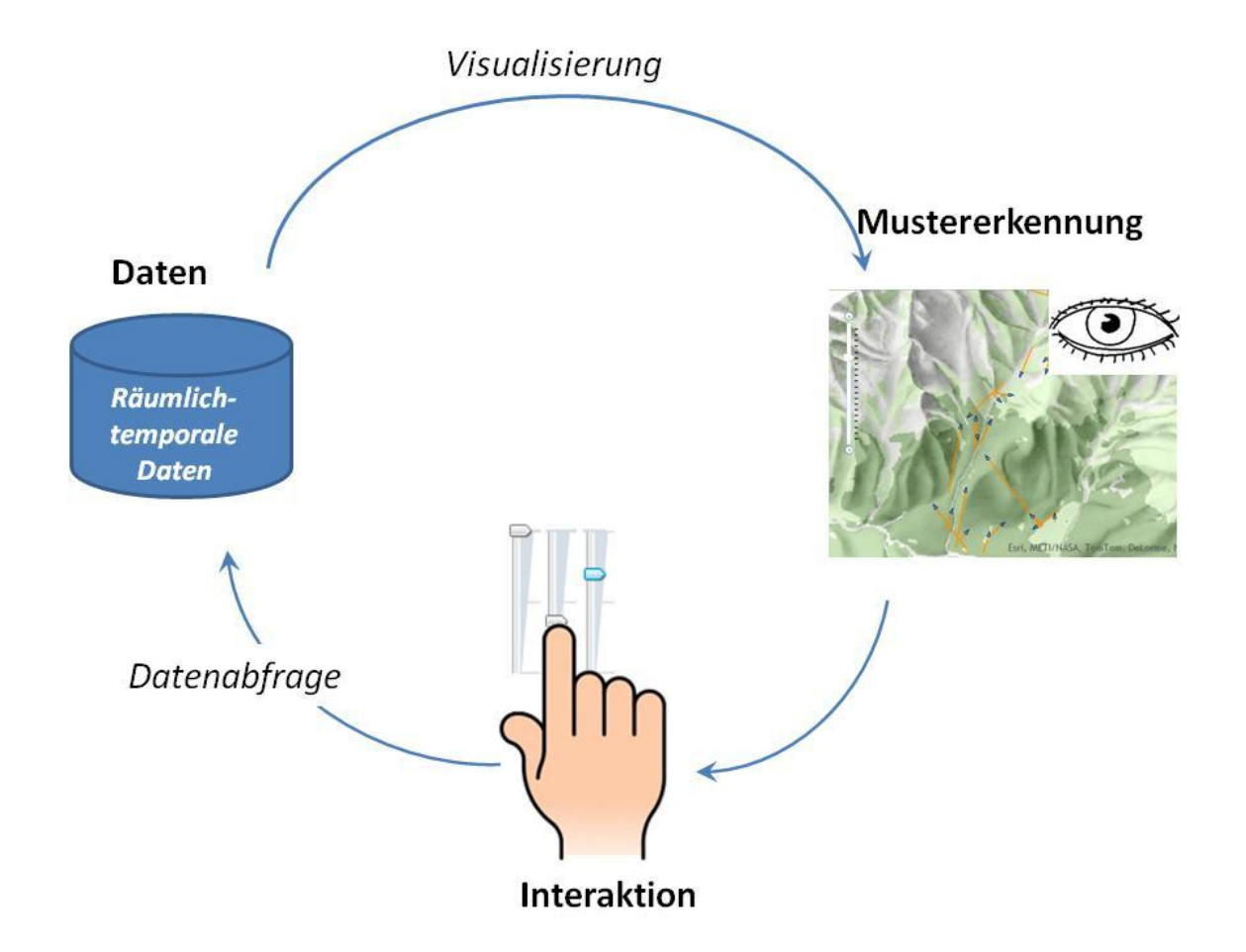

#### **Daten**

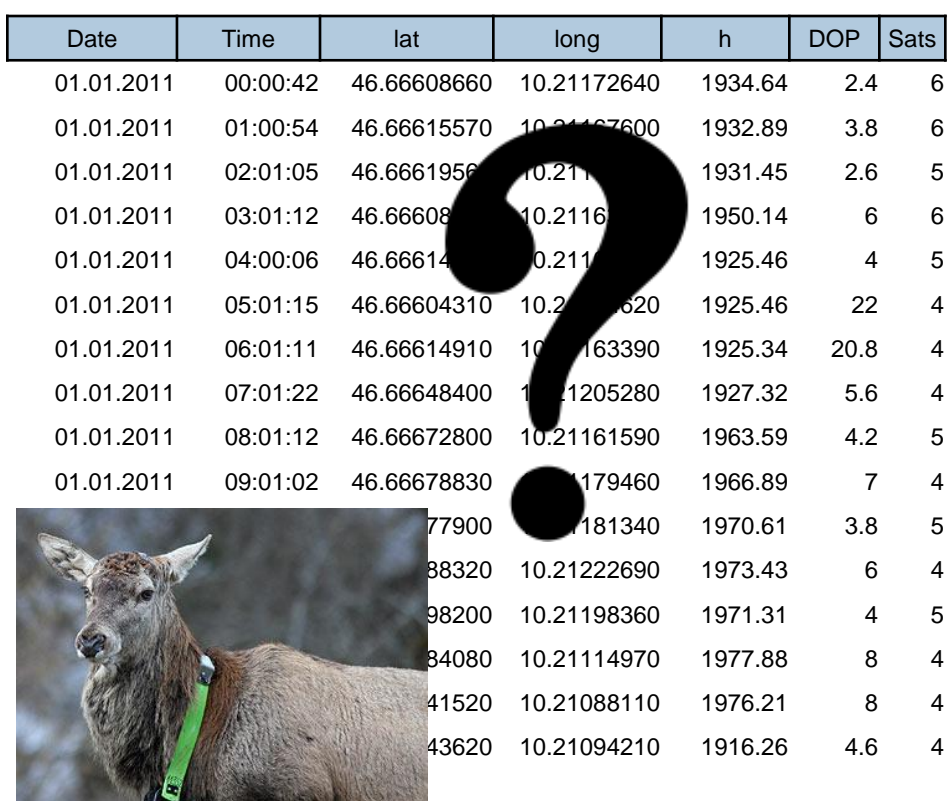

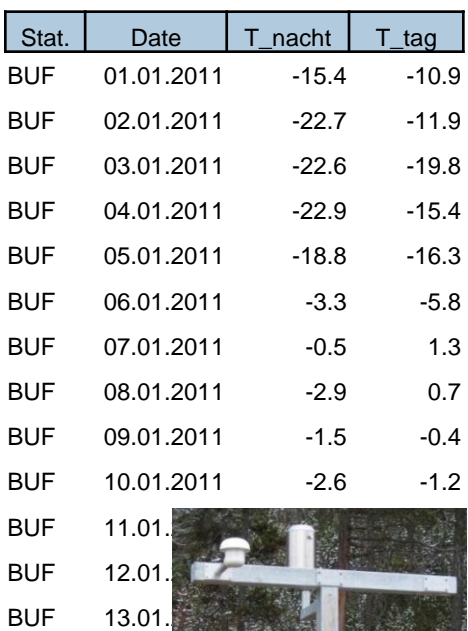

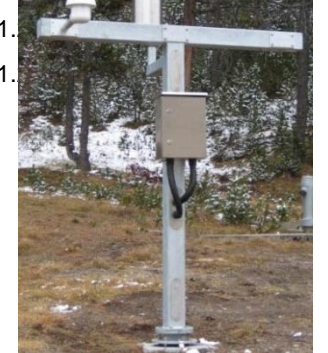

#### **Aufenthaltsverhalten des Tieres**

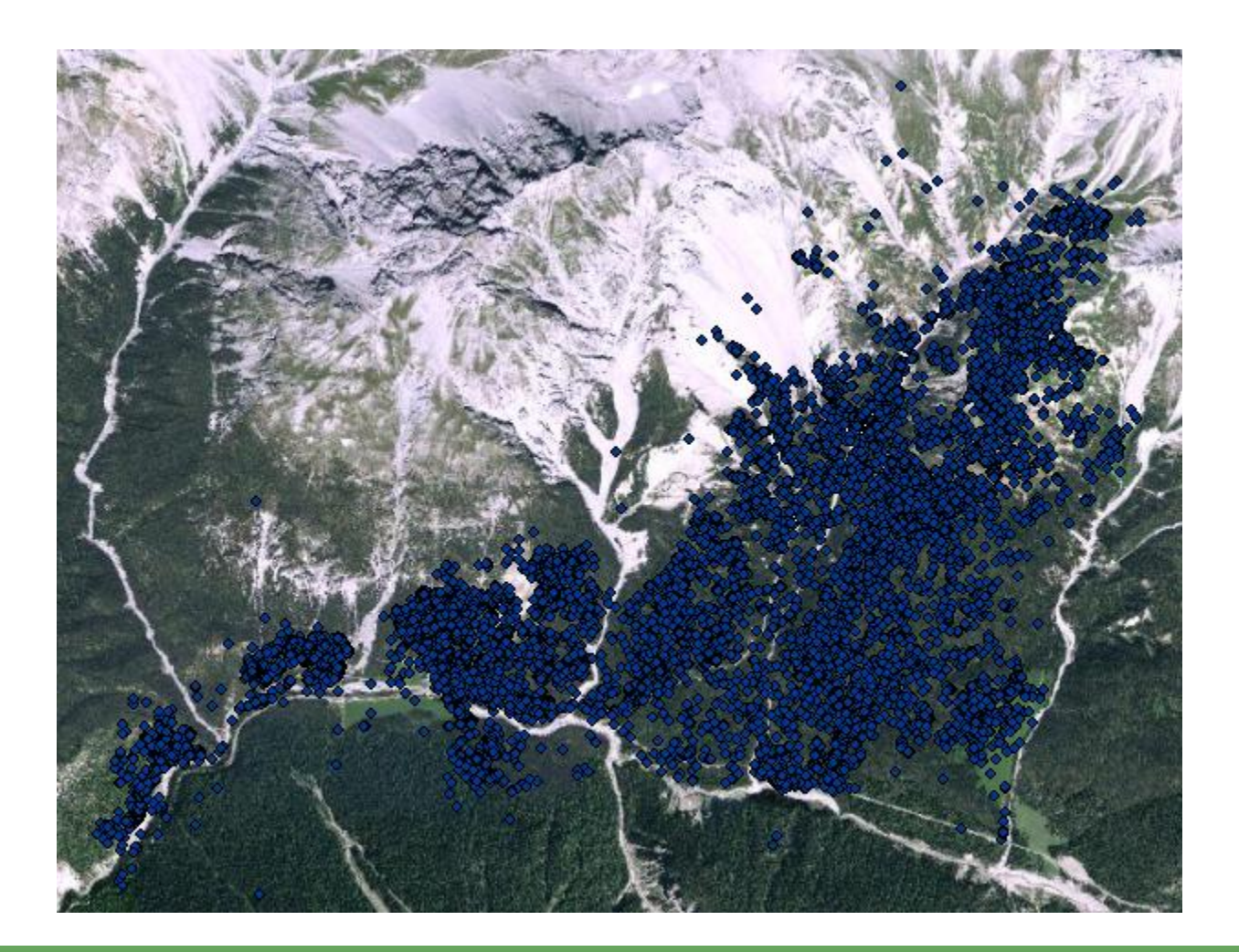

## **Von den Daten zur Web-Applikation**

- Welche Informationen sind in den Daten enthalten?
- Wie können diese Informationen hervorgeholt werden?
- Sind in diesen Informationen Muster erkennbar?
- Welche Tools helfen dem Benutzer?
- **Wie könne diese Tools umgesetzt werden?**

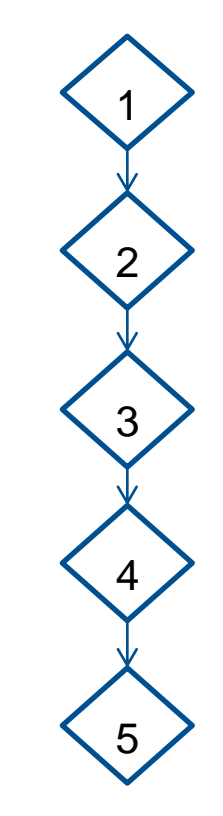

# **Web-Applikation**

- **Number** Verwendete Techniken
	- **Datenspeicherung: ArcGis for Server 10.1**
	- **-** Datenzugriff: Web Map Service (WMS)
	- **Programmiersprache: JavaScript**
	- **API's:** 
		- ArcGIS API for JavaScript 3.2
		- **Dojo Toolkit 1.7**

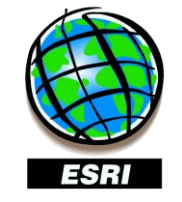

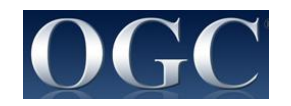

![](_page_9_Figure_12.jpeg)

## **Web-Applikation**

![](_page_10_Figure_2.jpeg)

# **Schlussfolgerungen**

- **Interaktive Webkarten zur visuellen Analyse von räumlichen Daten** 
	- **API's und Serversoftware** 
		- Erleichtern die Programmierarbeit
		- **Einengung des Spielraums**
	- Zugang für Öffentlichkeit
- **Interaktion zur Mustererkennung** 
	- **Exploration des Themas ist möglich**
	- Lösung wird nicht direkt präsentiert

# **Ausblick**

- **Bedienung der Tools mit Probanden testen** 
	- Wie viel Vorwissen ist nötig?
	- Was muss verbessert werden?
- **Ubernahem in digitale Erweiterung des Atlas des SNP's** 
	- Betrachter in kleinen Schritten durch die Tools führen
	- **Demonstration der Tools in einer Animation**
- **Integration von weiteren Daten (z.B. andere Tiere, Schneehöhe)**

# **Vielen Dank**